## Sn.K

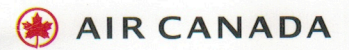

YOURS TO KEEP CE MAGAZINE EST À VOUS

INSIDE A guide to summer sipping, from rum punch to sour beer

DANS NOS PAGES Guide des boissons estivales, du rhum punch à la bière sure

**ALL ABOARD: PADDLING** THE CREEKS AND SWELLS OF THE B.C. COAST

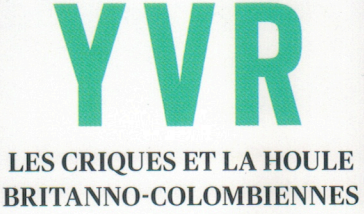

À LA RAME

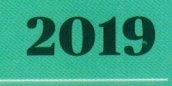

ENROUTE.AIRCANADA.COM

JUNE JUIN

A STAR ALLIANCE MEMBER<br>MEMBRE DU RÉSEAU STAR ALLIANCE  $\tau$ 

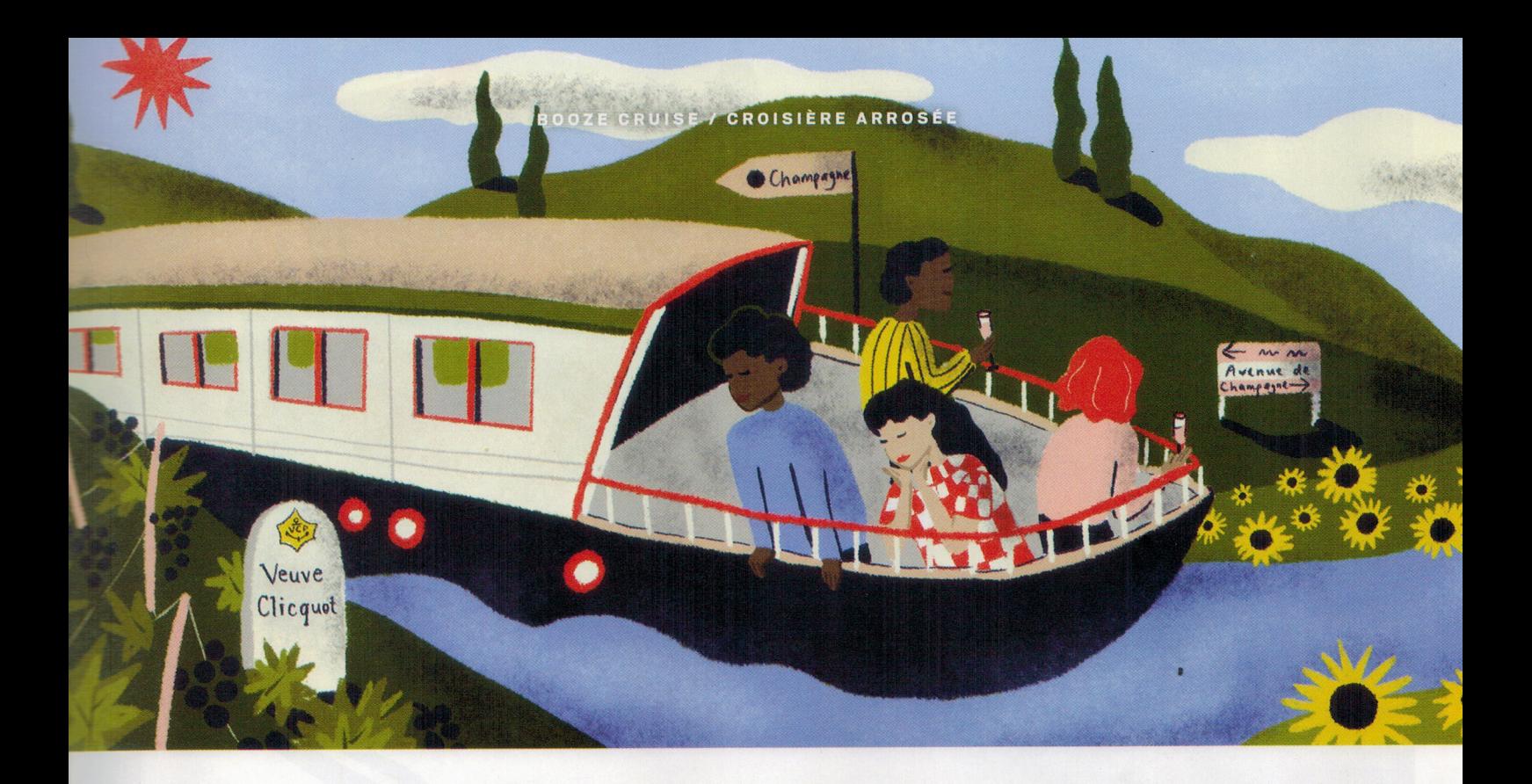

## **CHAMPAGNE FLOAT LA CHAMPAGNE À FLOT**

A barge cruise along the waterways of France's Champagne region is like a multiday dinner party – with an unlimited supply of bubbles. / Une croisière en péniche sur les voies navigables de la Champagne française se transforme en festin incessant, arrosé de bien des bulles.

BY / PAR ALYSSA SCHWARTZ ILLUSTRATIONS BY / DE ELISE CONLIN

CHEF CYRIL BEDU'S KITCHEN DOESN'T LOOK ALL THAT DIFFERENT FROM the one in my Toronto condo. His 2.5-metre-long nook is roughly the same size as my cooking space, and the spices I find while shamelessly nosing through the shelves match mine at home. There are, however, two key differences: one is the gelato maker, which Bedu uses to make sorbets of white peach, pear or whichever other fruit he's picked up. The second is that while I mostly whip up meals for one, Bedu is cooking for a full boat.

But with just eight guests and six crew aboard, the food and beverage - and pretty much everything else - on French Country Waterways' Nenuphar is far from the massive scale that has come to define cruising. Smaller in length than two Toronto subway cars, and about double the width, our retrofitted barge's slim profile means it's able to navigate the narrow canals and locks of France's Champagne region, though sometimes with barely a palm-span of clearance on each side. Barges open up waterways even river cruise ships couldn't dream of touring - and with nearly 8,000 kilometres of navigable rivers and canals, France is a prime destination for this kind of voyage.

Over six-and-a-half days, our vessel, outfitted with wood paneling and antique-style furnishings, meanders along three waterways from Château-Thierry to Courcy, near Reims. We visit champagne houses and World War I monuments in the mornings, then stroll or bike alongside the boat after lunch. The area's road signs recall the wine lists of luxurious restaurants: Moët & Chandon, Taittinger, LA CUISINE DU CHEF CYRIL BEDU RESSEMBLE À CELLE DE MON CONDO DE Toronto. Ses quartiers de 2,5 m de long ne sont pas plus vastes que mon propre coin cuisine, et les épices que je découvre en fouillant sans gêne sur les tablettes sont les mêmes que les miennes. Mais deux différences s'imposent : d'abord, la sorbetière que le chef utilise pour métamorphoser pêches blanches, poires et autres fruits qu'il cueille en gelato, puis le fait que je ne mitonne que pour moi-même, alors que lui doit le faire pour tout un bateau.

Mais avec seulement huit passagers et six membres d'équipage, la bouffe et les boissons (et tout le reste) à bord du Nenuphar de French Country Waterways sont à mille lieues du gigantisme habituel des croisières. Plus courte que deux voitures du métro de Toronto (et à peu près deux fois plus large), notre péniche peut serpenter les étroits canaux et écluses de la région de la Champagne, en France, bien qu'elle y passe de justesse à certains étranglements. Le chaland navigue ainsi dans des eaux que même les bateaux de croisière de rivière ne pourraient pénétrer. Et avec quelque 8000 km de rivières et de canaux navigables, la France est une destination tout indiquée pour ce genre de voyage.

Pendant six jours et demi, notre vaisseau, doté de boiseries et de meubles de style ancien, voque le long de trois voies navigables, entre Château-Thierry et Courcy, près de Reims. Nous visitons des demeures de la Champagne et des monuments commémorant la Première Guerre mondiale le matin, puis marchons ou pédalons près du navire après le lunch. Les panneaux routiers rappellent la carte des vins de chics

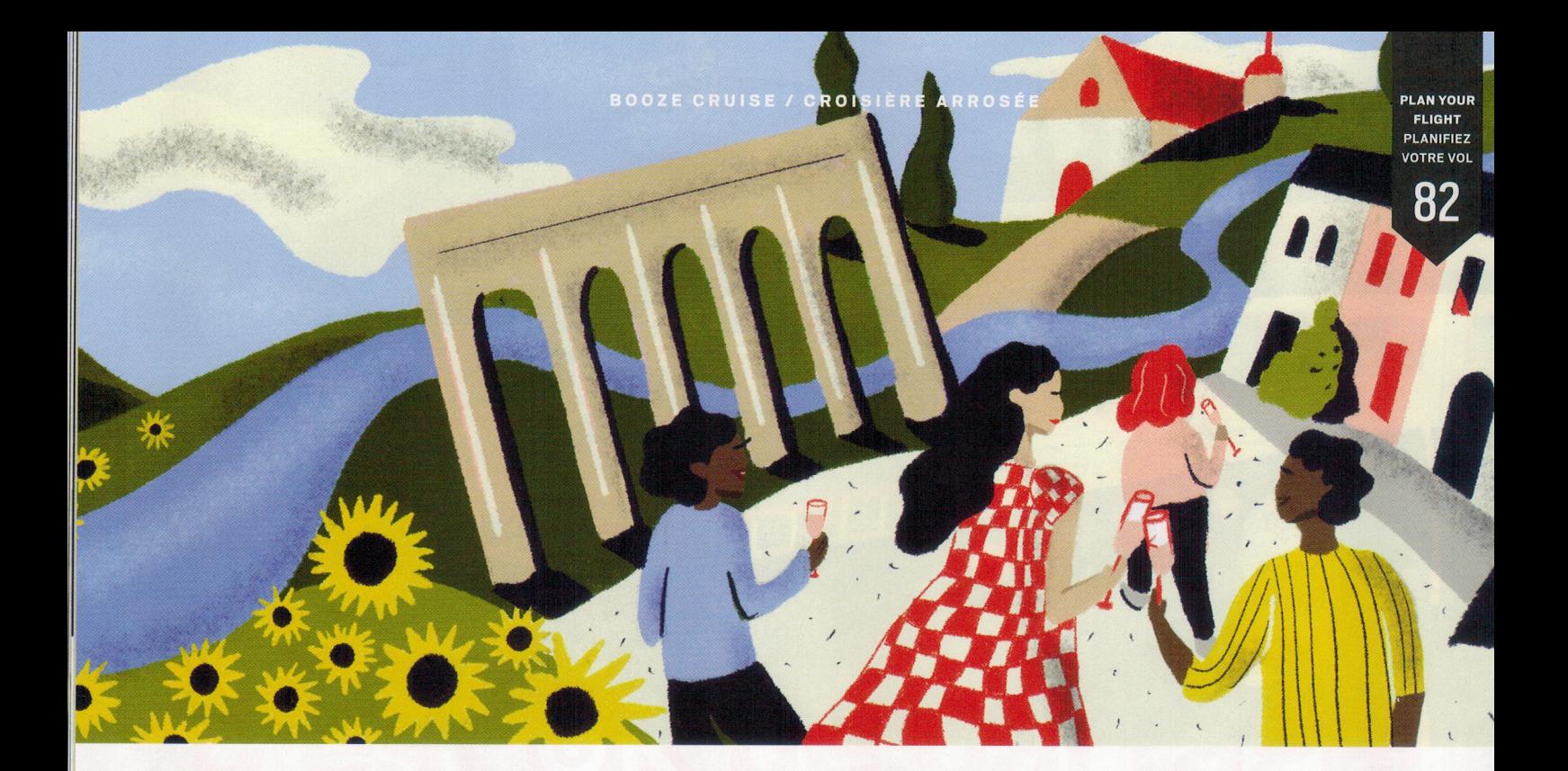

Bollinger, Veuve Clicquot. One afternoon, when our route brings us close to Hautvillers, home to the abbey where Dom Pérignon first developed bubbly, four of us hop onto a minibus with Captain Alan for an impromptu pilgrimage to the legendary monk's tomb. But while the small group size allows for a more relaxed, flexible style of cruising, and the pace pairs well with an endless flow of golden bubbles, it's the dinner party-like intimacy - and chef Bedu's food - that turns out to be the true delight of this Champagne crawl.

On the first night, we politely trade biographical basics like hometowns and careers over veal flambéed in cognac. But within a couple of days we're making eyes at each other as Captain Alan arranges for a tableside accordion performance. When the song changes from Édith Piaf's "La Vie en rose" to John Lennon's "Imagine," we shrug and, one by one, join in a champagne-fuelled singalong.

A host at the top of his game, chef Bedu prepares lunch and dinner each day. (Breakfast, per the French tradition, is a buffet of fruit, cheese and fresh croissants picked up from a village patisserie by one of the crew.) Working off a handwritten menu, he rejigs as the week progresses, scratching off items or using arrows as he makes swaps. Even with the steak tartare and escargots, Bedu's lunchtime salads become the first thing I think about each morning. There's endive and apple with Parmesan; du Puy lentils with garlic, turnips and thyme vinaigrette; and sliced carrots with orange and cilantro.

One afternoon, I stop by the kitchen with a glass of brut from Guy Charbaut (we'd moored close to the house one night). Bedu has a crust for tarte tatin in the oven, terrine of foie gras poaching on one burner and gravy simmering on another. As we chat, he presses a mix of tomatoes, onion and basil into circular mounds for bruschetta.

"Want me to put those together?" I offer, gesturing at the tartines. He shakes his head and, with a wink, leads me to the sink, another task in mind; but a crew member has already done the dishes. Here's the thing, though: I would have happily rolled up my sleeves. On a big cruise, you're a passenger - but on my barge in Champagne, I feel like I'm home. •

**WRITE TO US: LETTERS@AIRCANADAENROUTE.COM** 

restos: Moët & Chandon, Taittinger, Bollinger, Veuve Clicquot. Un après-midi, alors que la route nous mène à Hautvillers, où l'abbaye a vu naître les bulles de Dom Pérignon, quatre d'entre nous montons dans un minibus avec le capitaine Alan pour entreprendre un pèlerinage impromptu sur la tombe du moine légendaire. La petitesse du groupe permet une ambiance relaxe et une plus grande flexibilité quant à l'horaire, et ce rythme de voyage accompagne à merveille les bulles dorées. Mais c'est l'intimité joyeuse des soupers (et les plats du chef) qui fait le charme de cette virée champenoise.

Lors de la première soirée, nous nous donnons poliment des infosde base sur nos villes natales et nos carrières autour d'un veau flambé au cognac. Mais au bout de deux jours, un véritable contact visuel s'établit et le capitaine sort son accordéon à table. Alors que La vie en rose d'Édith Piaf fait place à Imagine de John Lennon, nous haussons les épaules et nous joignons à lui, encouragés par le champagne.

Hôte hors pair, le chef Bedu prépare lunch et souper tous les jours. (En phase avec la tradition française, le déjeuner consiste en un buffet de fruits, de fromages et de croissants frais glanés dans une pâtisserie locale par un membre d'équipage.) À partir d'un menu écrit à la main, le chef s'ajuste au fil de la semaine, raturant des trucs ou ajoutant des flèches pour marquer des inversions de plats. Si tartares et escargots sont prévus, ce sont pourtant les salades qui me font saliver d'envie chaque matin: endives, pommes et parmesan; lentilles du Puy avec ail, navets et vinaigrette au thym; ou carottes, orange et coriandre.

En après-midi, je m'arrête à la cuisine, avec à la main un verre de brut de Guy Charbaut (nous avons accosté un soir près de cette maison). Le chef a mis sa croûte de tarte Tatin au four et, sur le feu, mijotent une terrine de foie gras et une sauce. Pendant que nous discutons, il pile tomates, oignons et basilic, qui deviendront une bruschetta.

« J'assemble tout ça? » dis-je en pointant les tartines. Il secoue la tête et, d'un clin d'œil, me dirige vers l'évier, ayant une autre tâche en vue. Or, un membre d'équipage a déjà fait la vaisselle. Mais j'aurais relevé mes manches avec joie. Sur un grand navire, je ne serais qu'une passagère, mais sur ma péniche en Champagne, je me sens chez moi. • VOS COMMENTAIRES : COURRIER @AIRCANADAENROUTE.COM

 $\overline{\phantom{a}}$